# **UML – Diagramas Estruturais Diagrama de Componentes**

- о Representa um modelamento físico dos componentes de software de um determinado Sistema
- $\Box$  Um componente realiza um conjunto de interfaces e contém em seu interior classes e interfaces
	- Um componente pode conter em seu projeto um ou mais padrões de projeto (design patterns)
	- Um componente pode possuir dependências de outros componentes
- $\Box$  A solução de software pode conter componentes próprios ou de terceiros (um driver para um banco de dados)
- П Pode ser utilizado para modelar:
	- n. O código fonte – utilizado para a gestão de configuração
	- Versões Executáveis de um sistema componentes necessários para a execução do sistema em uma determinada versão
	- m. Uma visão de alto nível da arquitetura - componentes necessários para a execução do sistema, mostrando as comunicações existentes

о Modelagem do Código Fonte

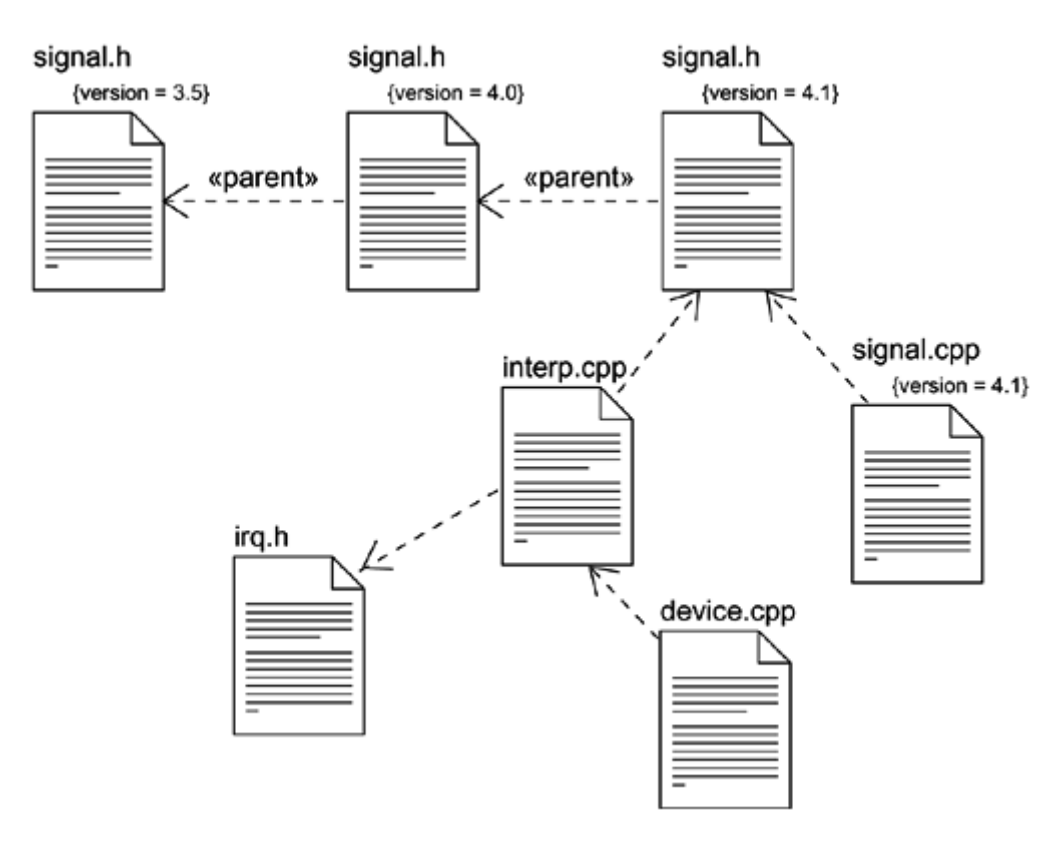

The Unified Modeling Language User Guide

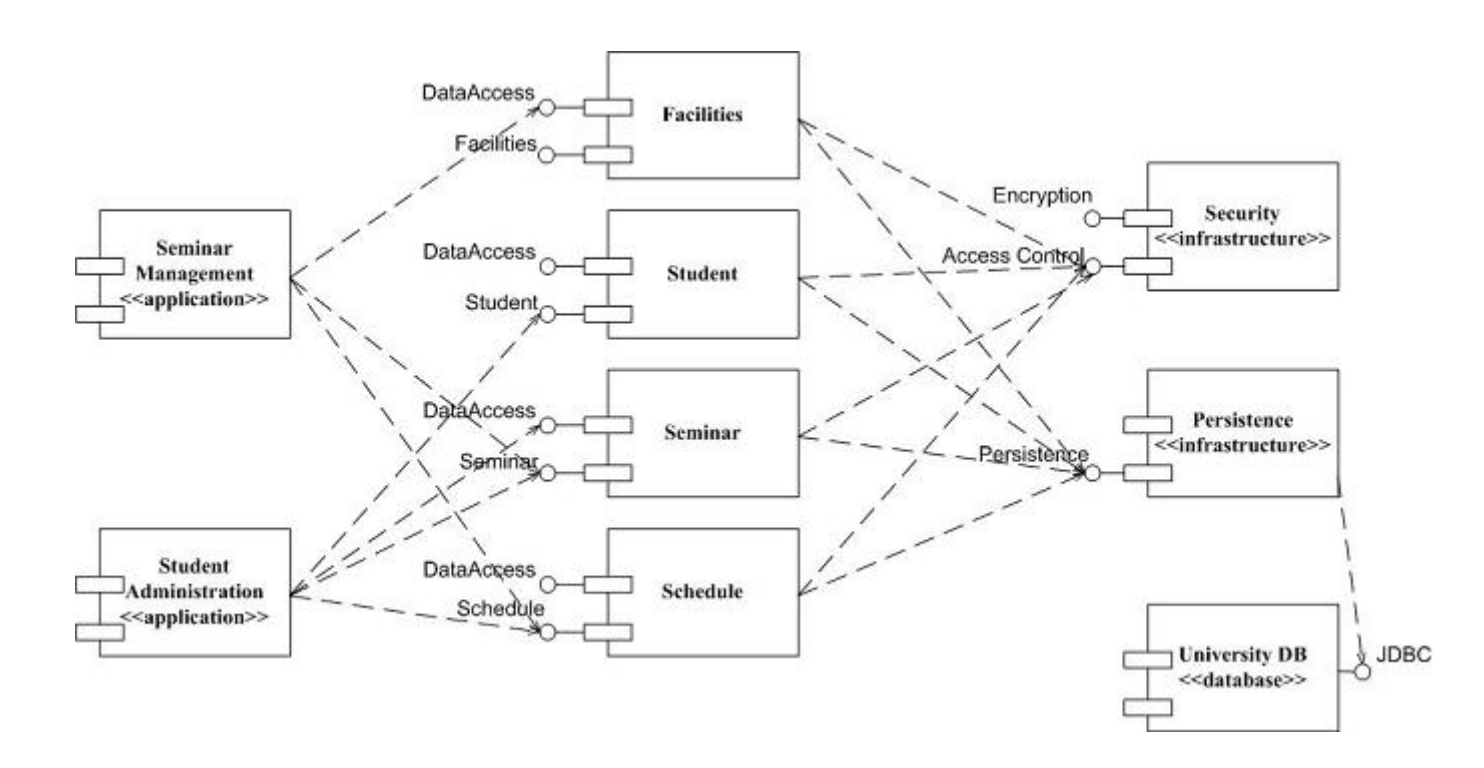

http://agilemodeling.com/images/models/componentDiagramUML2.jpg

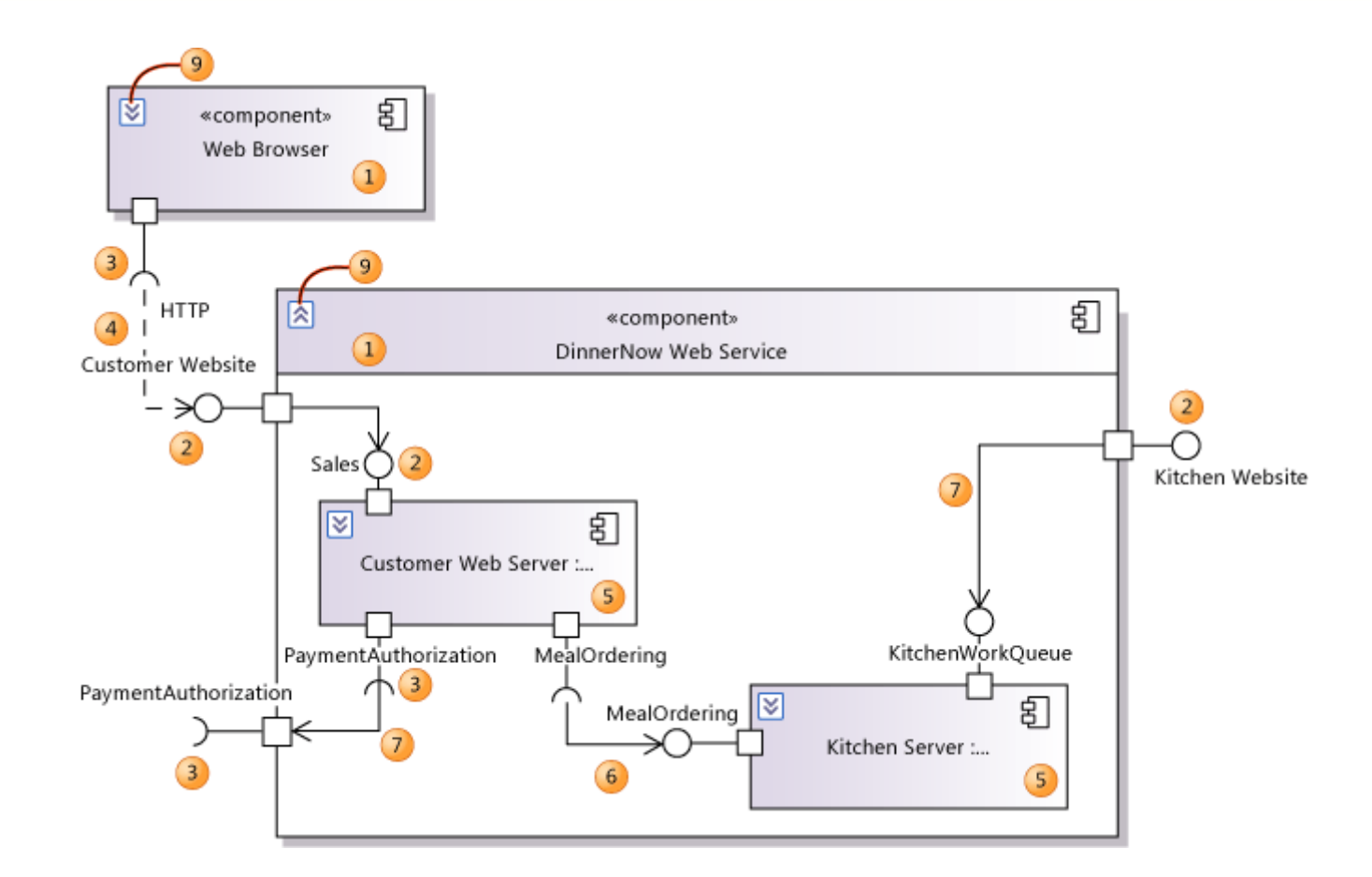

https://i-msdn.sec.s-msft.com/dynimg/IC307297.jpeg

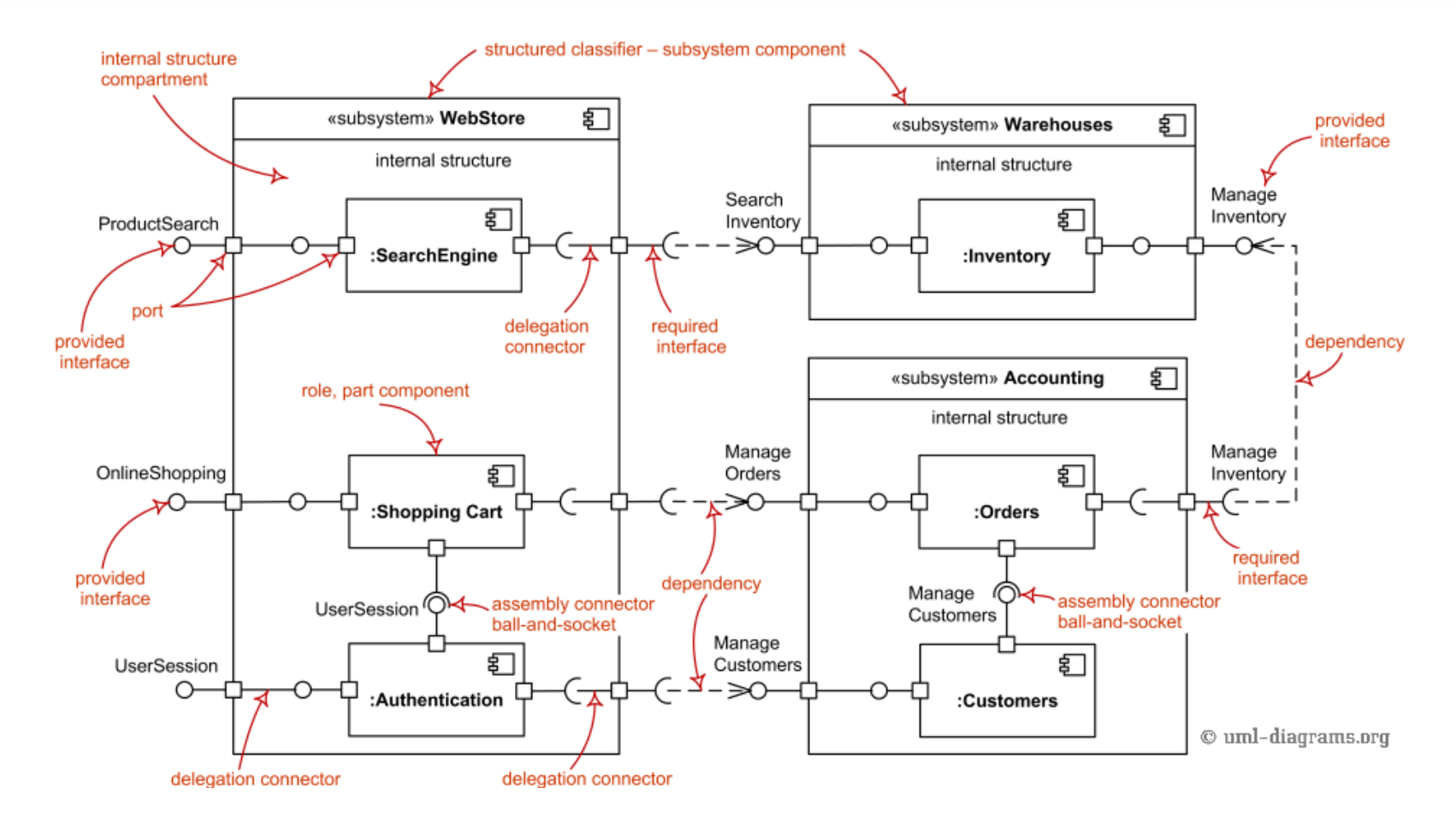

http://www.uml-diagrams.org/component-diagrams.html

## **Diagrama de Implantação**

- о Realiza um mapeamento do software na infraestrutura (hardware) disponível
- п Normalmente os sistemas são distribuídos e contém vários componentes também espalhados ao longo da infraestrutura
- п Diagrama contém Nós (Nodes) e eventualmente os componentes em cada Nó
	- m. Ligações entre nós representam as ligações de rede com portas e parâmetros necessários
- $\Box$  Diagrama pode conter diferentes níveis de detalhamento e pode incluir ou não detalhes de componentes
- о O objetivo deste diagrama é facilitar e documentar a implantação de um sistema de software

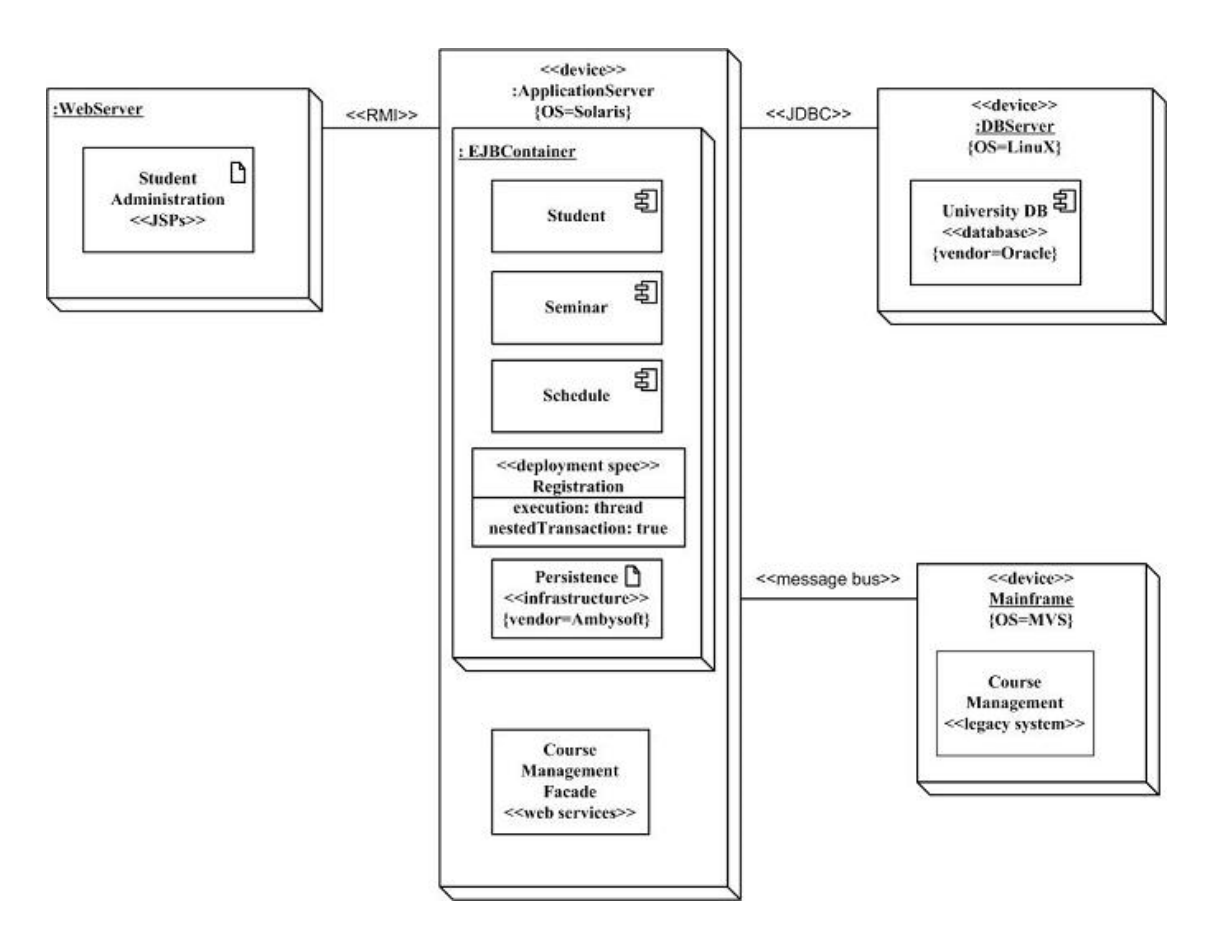

http://agilemodeling.com/artifacts/deploymentDiagram.htm

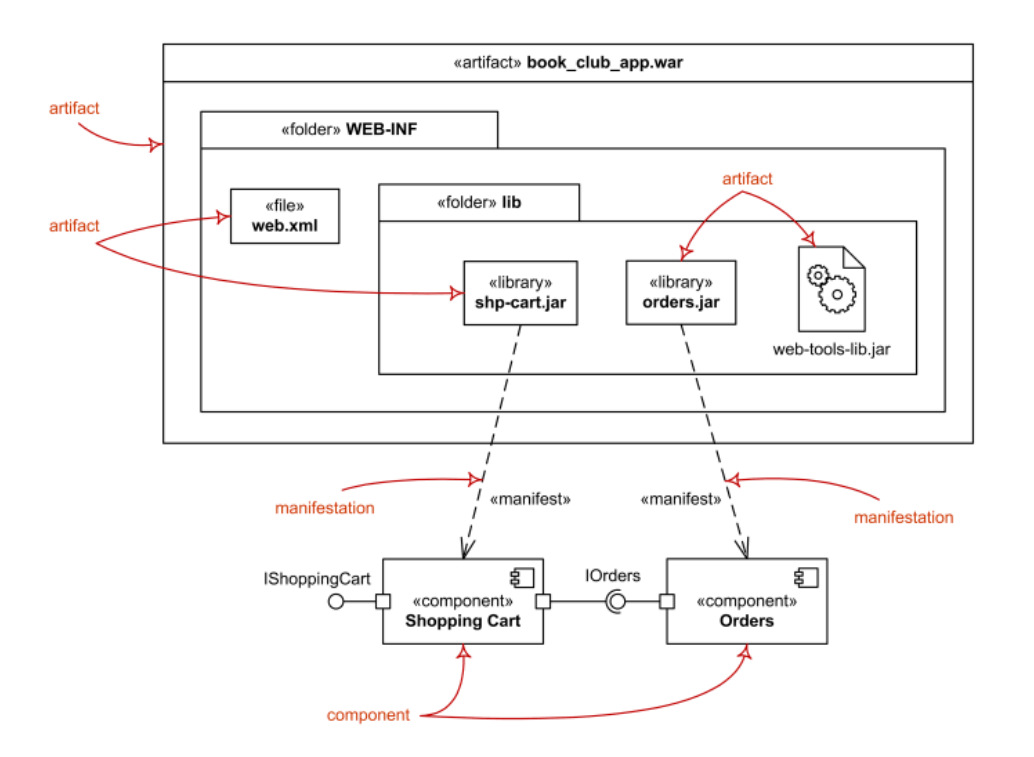

http://www.uml-diagrams.org/deployment-diagrams-overview.html

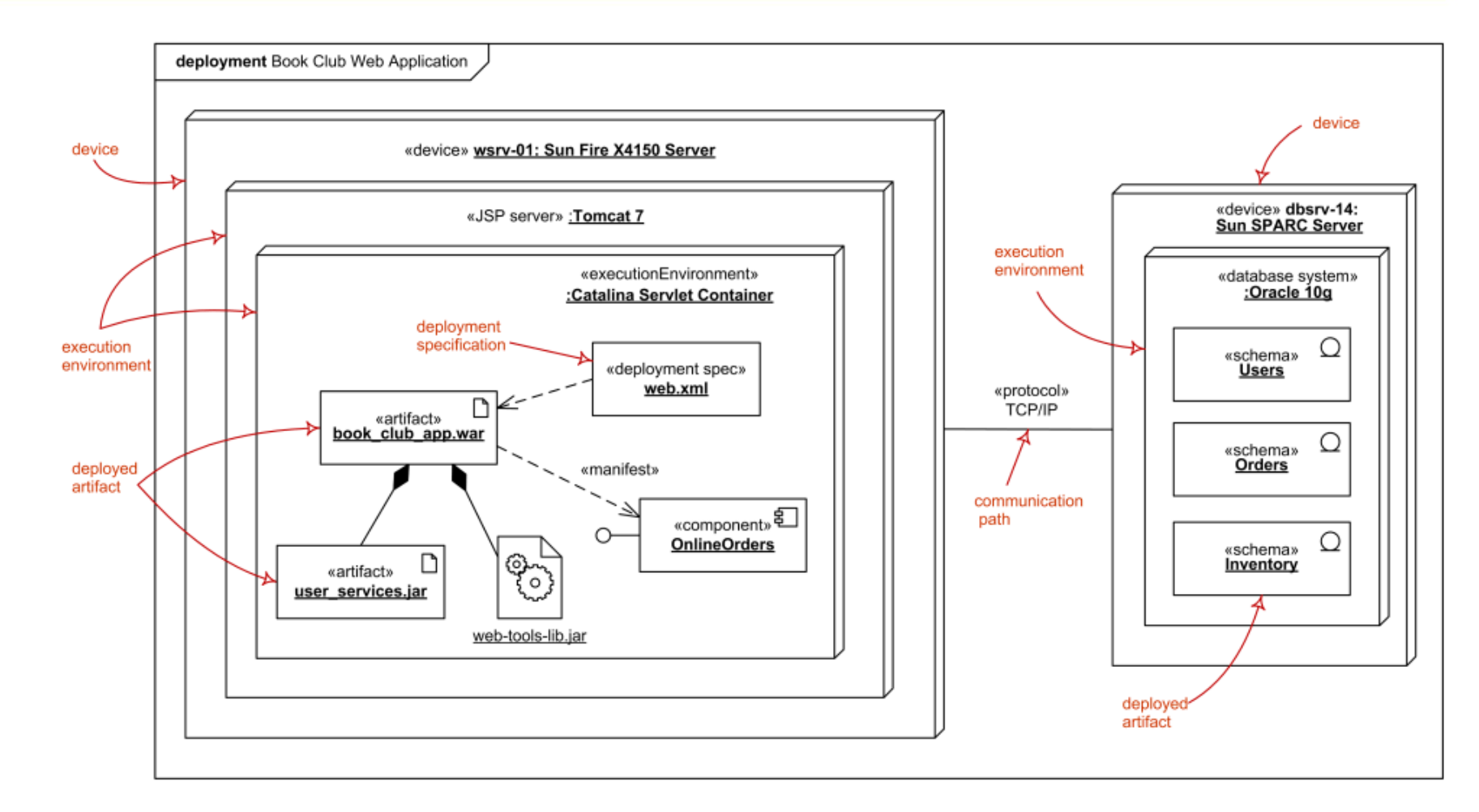

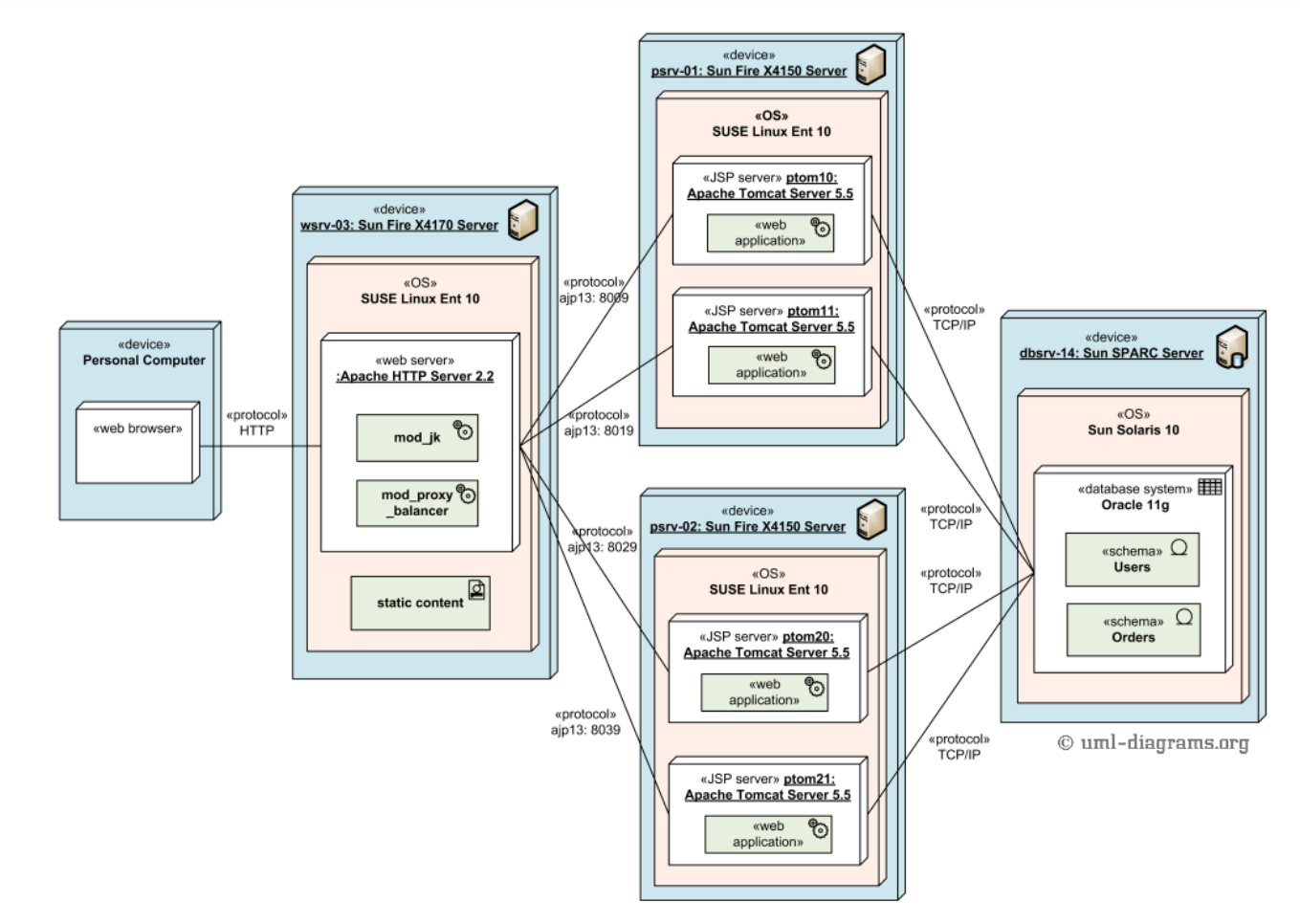

http://www.uml-diagrams.org/web-application-clusters-uml-deployment-diagram-example.html

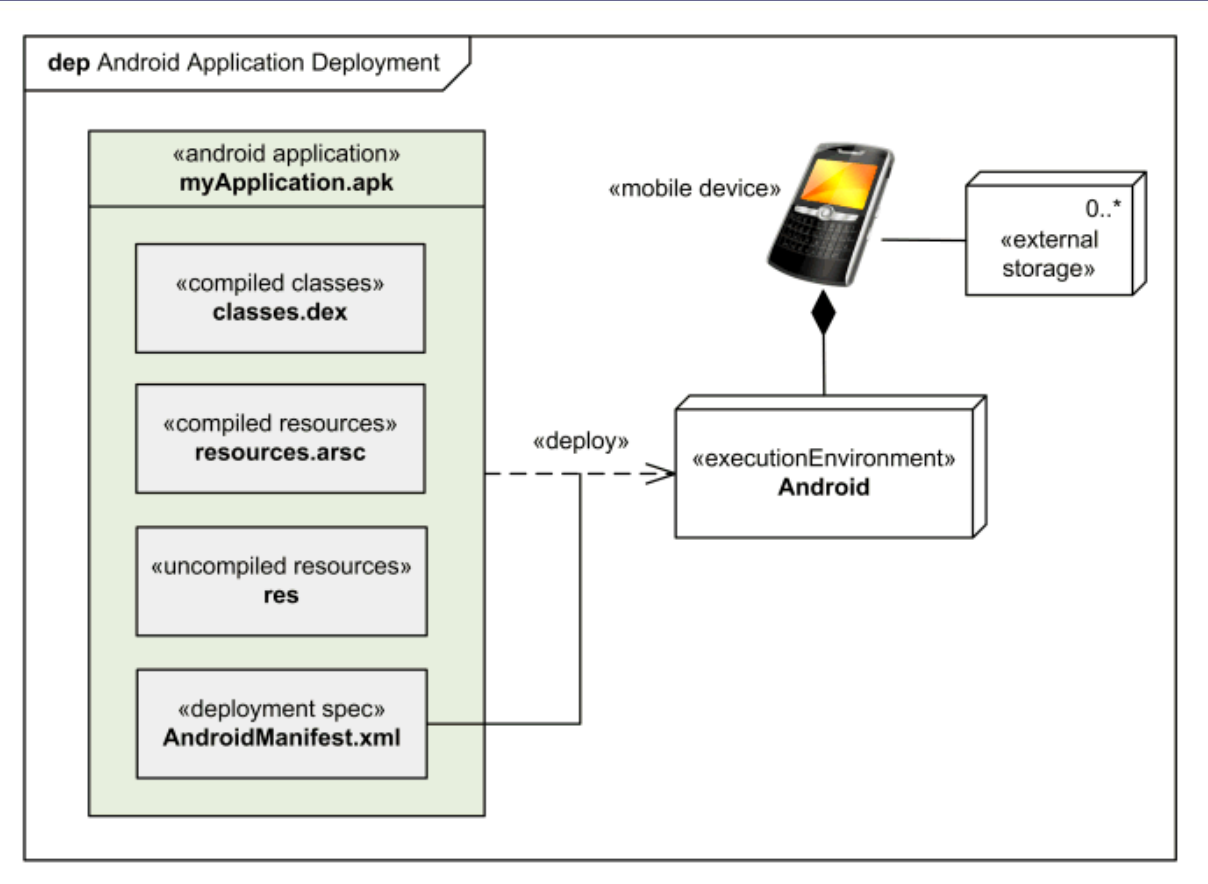

http://www.uml-diagrams.org/android-application-uml-deployment-diagram-example.html

# **Diagrama de Pacotes (Package Diagram)**

- о O Diagrama de Pacotes é baseado nesse item de agrupamento
- $\Box$  O diagrama fornece uma visão conceitual e em um Pacote é possível incluir itens estruturais (classes, componentes), itens comportamentais (atividades) e ainda outros pacotes.
	- No geral um mesmo pacote contém o mesmo tipo de item
- О O uso mais comum desse diagrama é para organizar elementos e outras partes do modelo UML
- О Os relacionamentos da UML são aplicados também aos pacotes
	- m. Dependência; Associação; Generalização e Realização

## **Diagrama de Pacotes Exemplo**

#### **□** Antes do uso do Diagrama

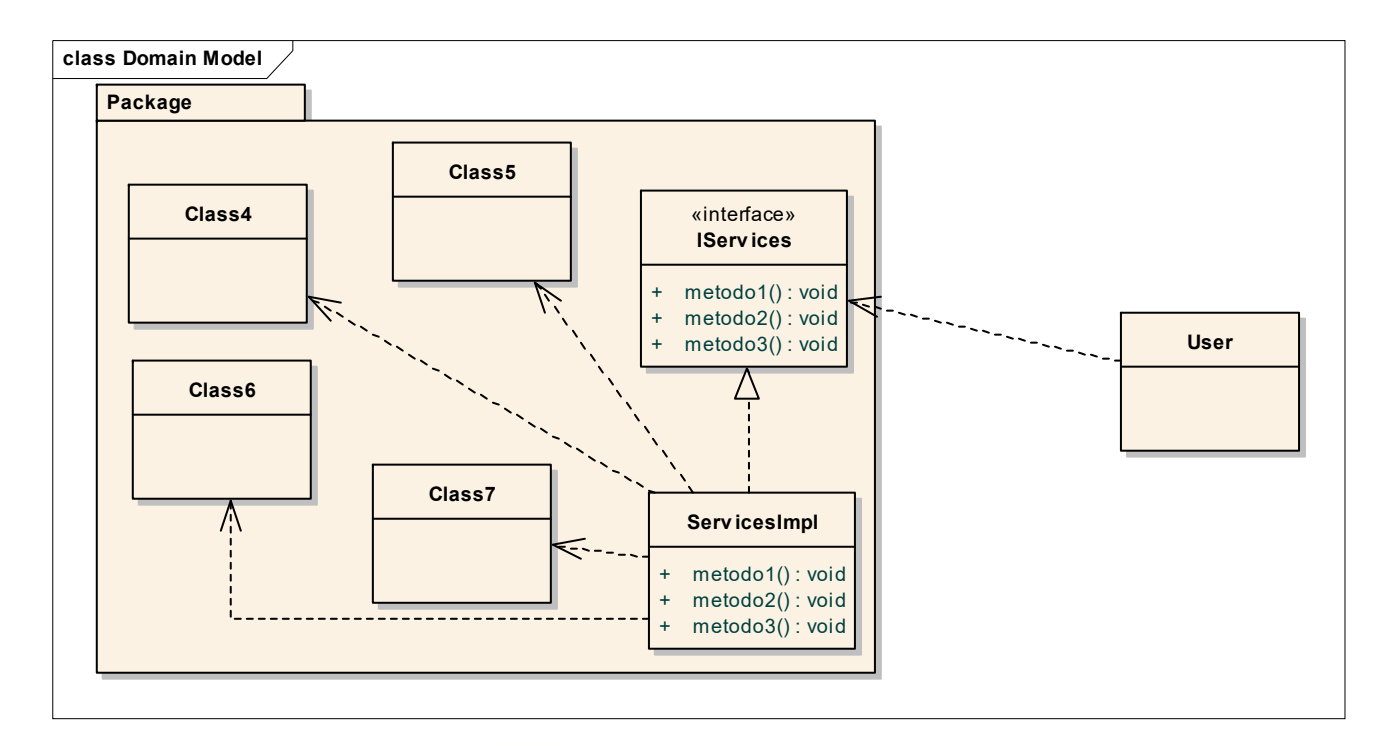

# **Diagrama de Pacotes Exemplo**

A mesma informação, porém organizada de uma diferente forma

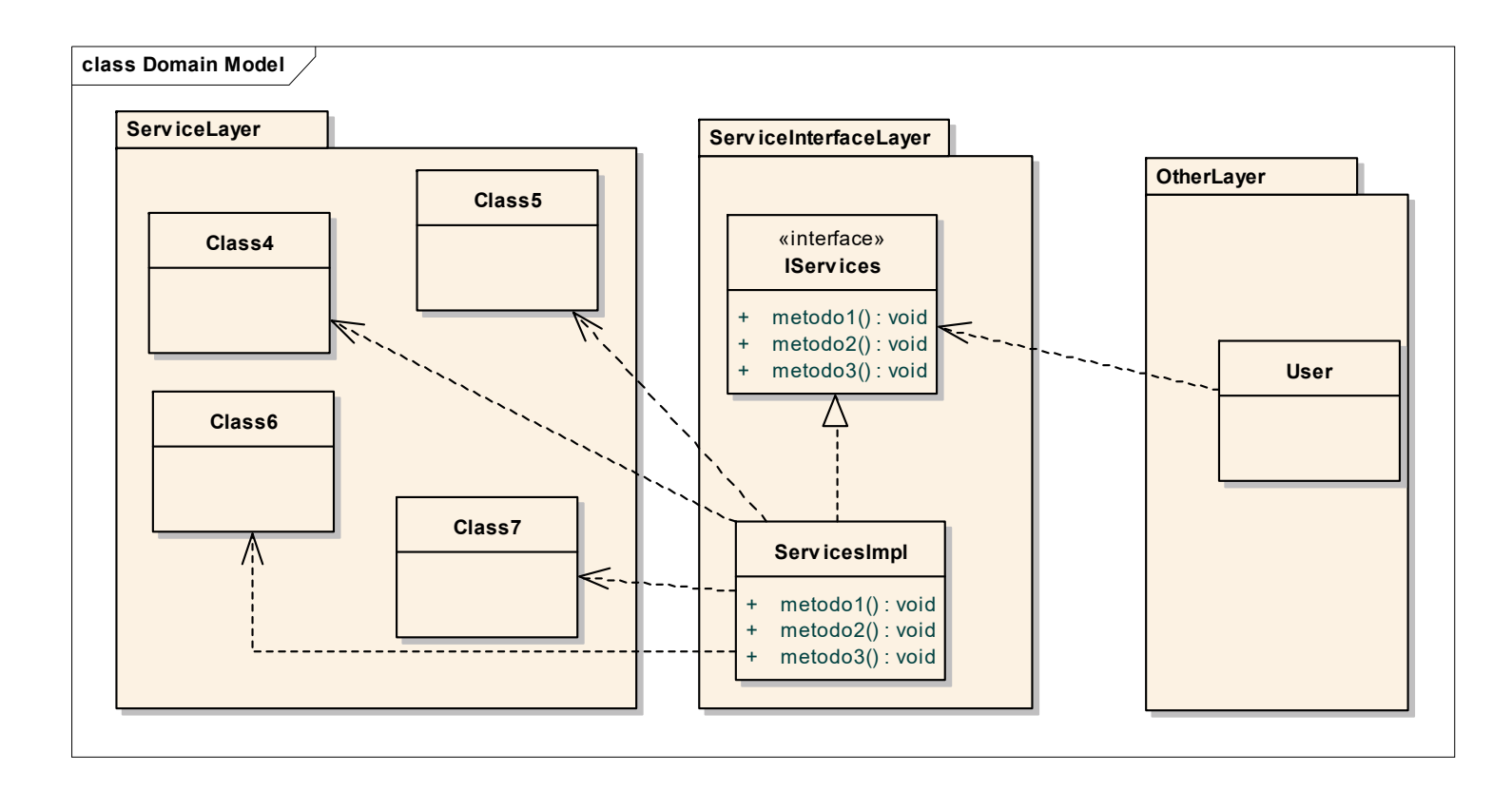

### **Diagrama de Pacotes Exemplos**

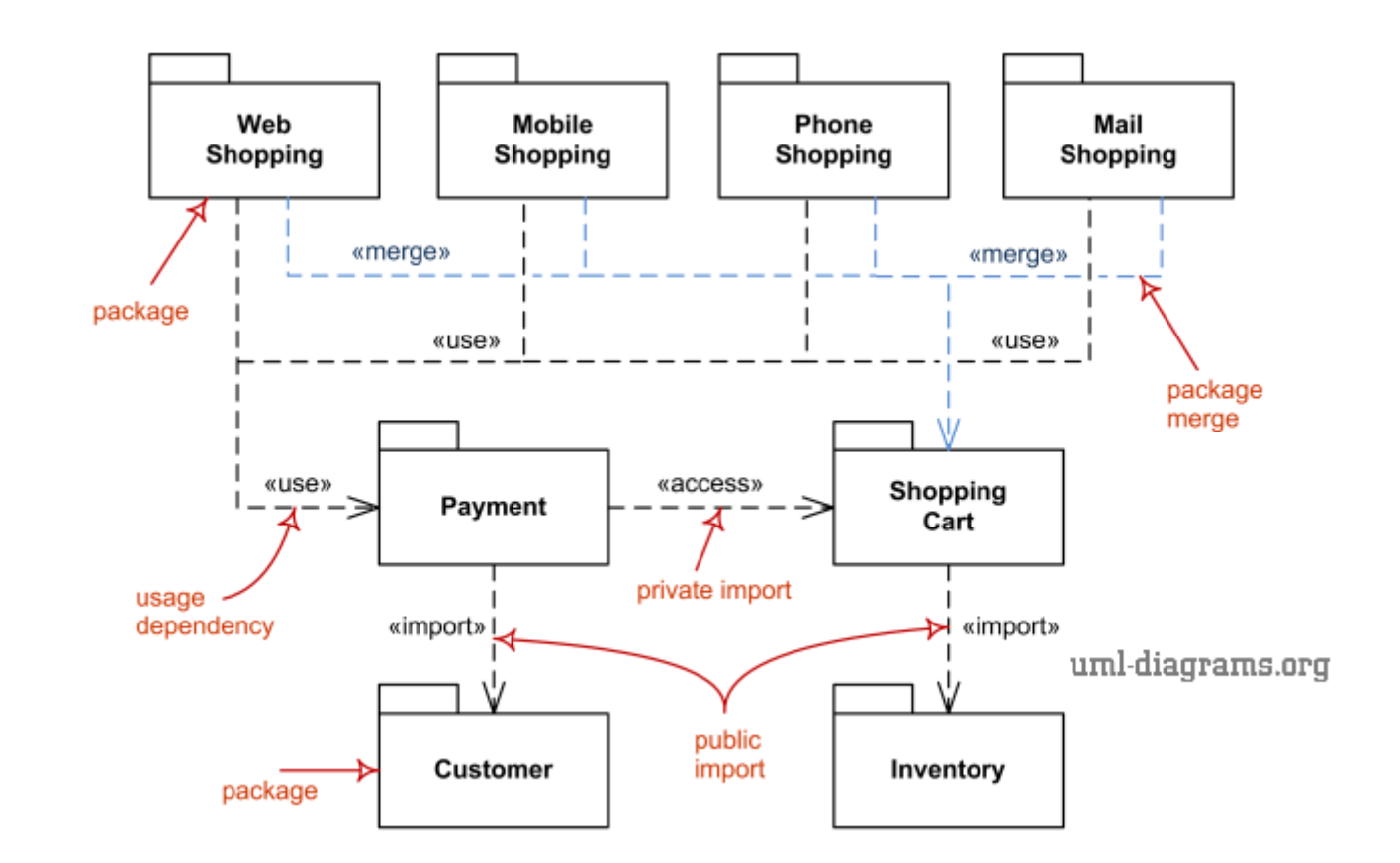

http://www.uml-diagrams.org/package-diagrams-overview.html

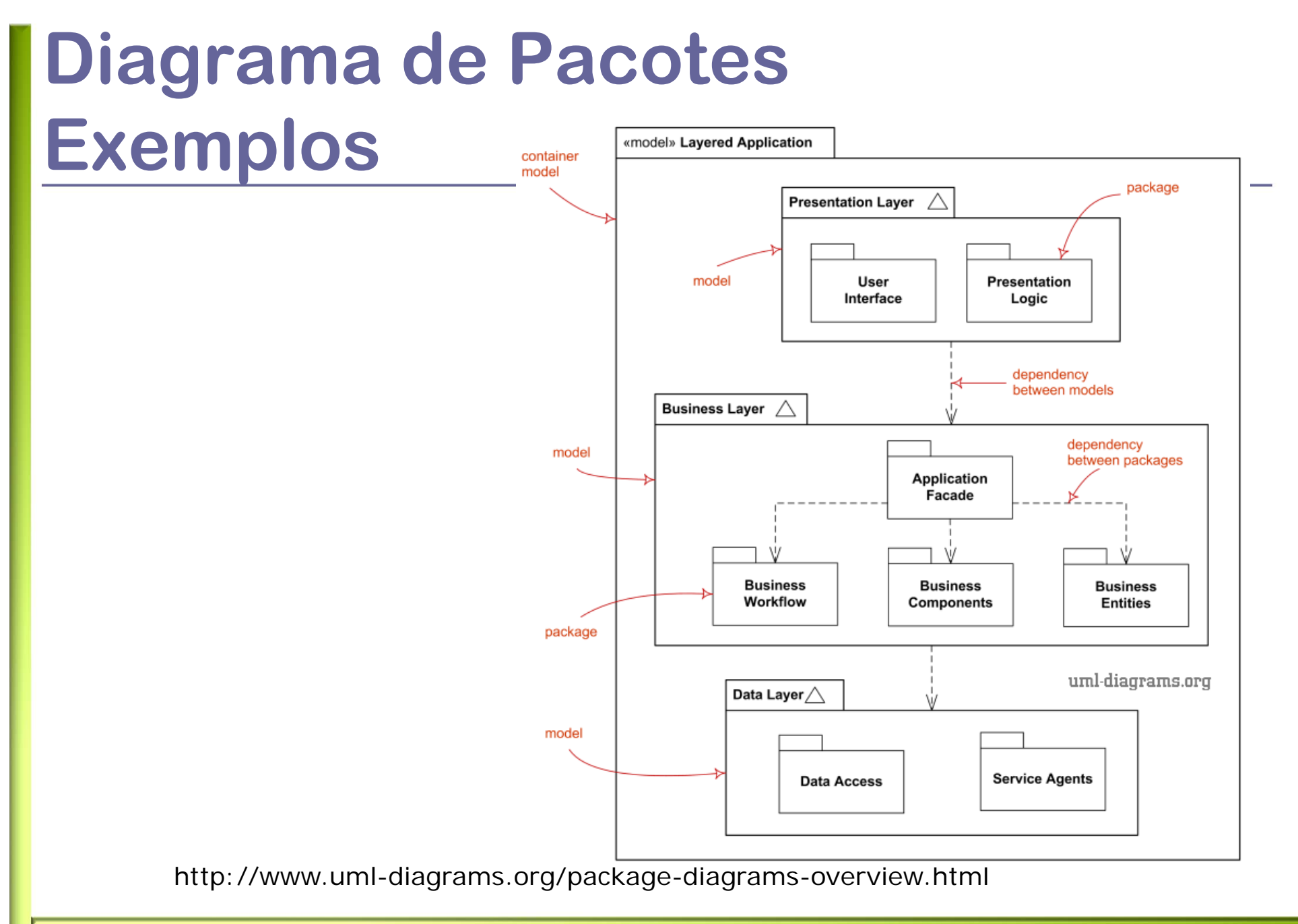

#### **Praticando seus conceitos...**

- $\Box$  Considere o Sistema de Pedido apresentado anteriormente.
	- Existem 3 níveis de usuário: Supervisor; Gerente e Diretor, com acesso a diferentes funcionalidades
	- F. Supervisor pode cadastrar pedidos. O gerente aprova pedidos deste que o mesmo não ultrapasse o valor total associado ao cliente para cada pedido. Caso ultrapasse o diretor é o responsável pela aprovação.
	- Um pedido é associado a um cliente e o mesmo contém os itens de pedido. Cada item de pedido contém: Produto; Quantidade; Valor total.
	- Caso não seja aprovado o pedido poderá também ser cancelado.
	- Após realizar o login na página principal são mostradas os pedidos que necessitam de aprovação.
	- г Um supervisor tem sob sua responsabilidade um ou mais clientes.
- $\Box$  Esse sistema será escrito em Java e que possui uma interface gráfica baseada em Swing. O mesmo será construído utilizando uma abordagem em camadas sendo uma delas responsável pela apresentação (interface gráfica), a outra pelas regras de negócio e ainda uma outra responsável pelo acesso a dados.
- $\Box$  Esse Sistema utiliza um banco de dados MySQL que pode ser acessado na porta 3306 do servidor de banco de dados (data.myorg.com.br)
- О A partir das informações acima:
	- $\mathcal{L}_{\mathcal{A}}$  construir um diagrama de componentes que descreve em linhas gerais a arquitetura. Indicar no diagrama as interfaces em cada componente
	- $\sim$ Construir um diagrama de implantação desse sistema